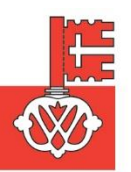

**Gemeindekanzlei** 5436 Würenlos

Telefon 056 436 87 20 Telefax 056 436 87 78 gemeindekanzlei@wuerenlos.ch

> Würenlos, 23. Januar 2023 T:\kanzlei\kanz-sek\korresp\plakataushang.doc

### **PLAKATAUSHANG**

*Öffentliche Plakatstellen für Mitteilungen und Ankündigungen*

Das Anbringen von Plakaten auf öffentlichem Grund ist bewilligungspflichtig. Die Plakate müssen mit dem offiziellen Stempel der Gemeinde Würenlos (Einwohnerdienste oder Gemeindekanzlei) versehen sein.

Unter den Begriff Plakate fallen öffentliche Bekanntmachungen, gewerbsmässige Ankündigungen, politische Werbung sowie administrative, polizeiliche, kulturelle und vereinsmässige Plakate. Plakate mit rechtswidrigem, extremistischem oder unsittlichem Inhalt sind verboten. Für temporäre Strassenreklamen (Politische Werbung, Veranstaltungen) gelten separate Bestimmungen.

Das Anbringen der gestempelten Plakate ist an folgenden Stellen auf öffentlichem Grund erlaubt:

- Landstrasse Bushaltestelle "Flüefeld", Richtung Wettingen
- Landstrasse Bushaltestelle "Würenlos Bahnhof", Richtung Wettingen
- Schulstrasse Bushaltestelle "Raiffeisenbank", beide Richtungen **in Fahrtrichtung Wettingen nur Klebestreifen verwenden; Bostitches / Nägel sind verboten und werden unter Kostenfolge entfernt**
- Schulstrasse **Altes Spritzenhaus, Ecke Dorfstrasse / Schulstrasse nur auf Seite Dorfstrasse erlaubt**
- Schulstrasse Bushaltestelle "Bettlen"

#### **Plakate und Reklamen, die nicht bewilligt sind oder ausserhalb der bewilligten Stellen auf öffentlichem Grund angebracht sind, werden auf Kosten des fehlbaren Verursachers beseitigt.**

Plakate, die z. B. in Restaurants, Läden usw. aufgehängt werden, müssen von der Gemeinde nicht bewilligt werden, bedürfen aber der Zustimmung des Eigentümers.

#### **GEMEINDEKANZLEI WÜRENLOS**

# Erfassen Sie Ihren Anlass kostenlos im Veranstaltungskalender unter:

## **www.wuerenlos.ch**

Wählen Sie: Aktuelles > Veranstaltungen > Veranstaltung erfassen > Neue Veranstaltung erfassen > Benutzeranmeldung (bereits bestehendes Login) oder Registrierung (Neuanmeldung):

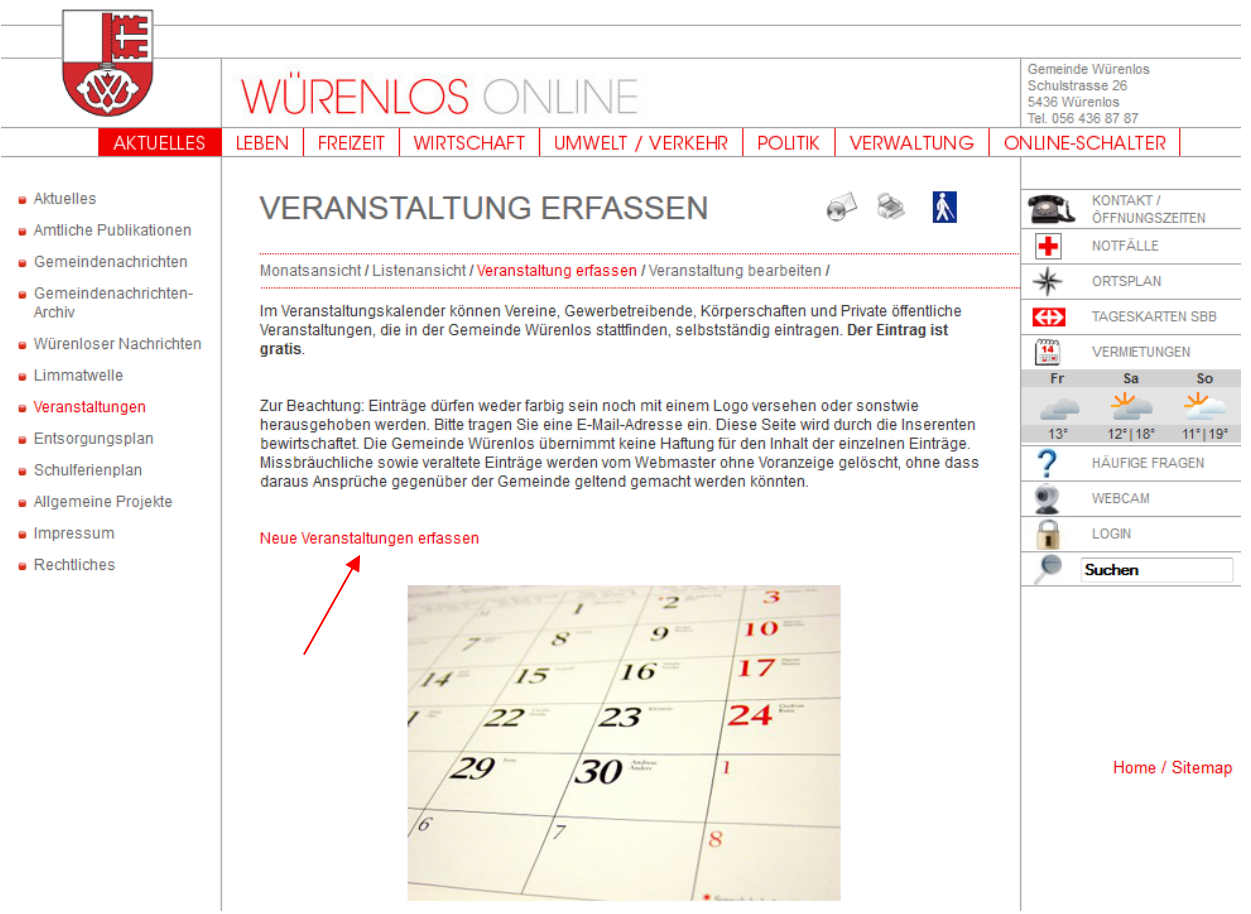